## ME729 Advanced Robotics - Lab #8 4/09/2018 Sangsin Park, Ph.D.

 $\Box$  Modify our manipulator.

- We'll modify two parts.
- Before experiments, make sure a wall position and the manipulator's configuration.
- **The wall is positioned at 45 degrees.**
- **The link 2 of the manipulator is rotated at 90 degrees.**

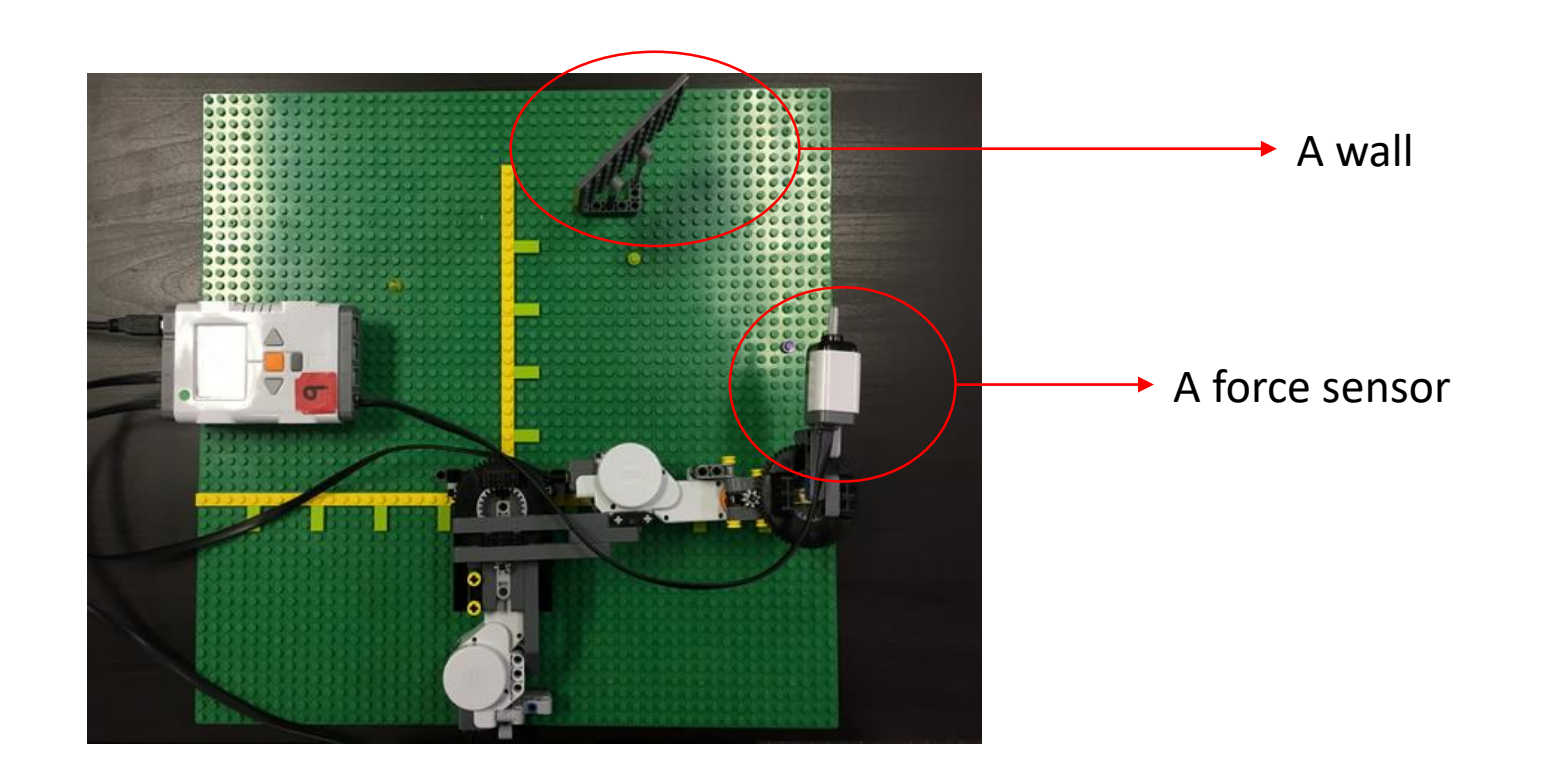

 $\Box$  Assemble a force sensor on manipulator's tip (see fig. 1).

- Before this job, it might need to disassemble a current tip.
- $\Box$  Build a wall.
	- Make a wall like fig 2.
	- Place a bar on the plate such as fig 3.
	- Then, make the wall stand.

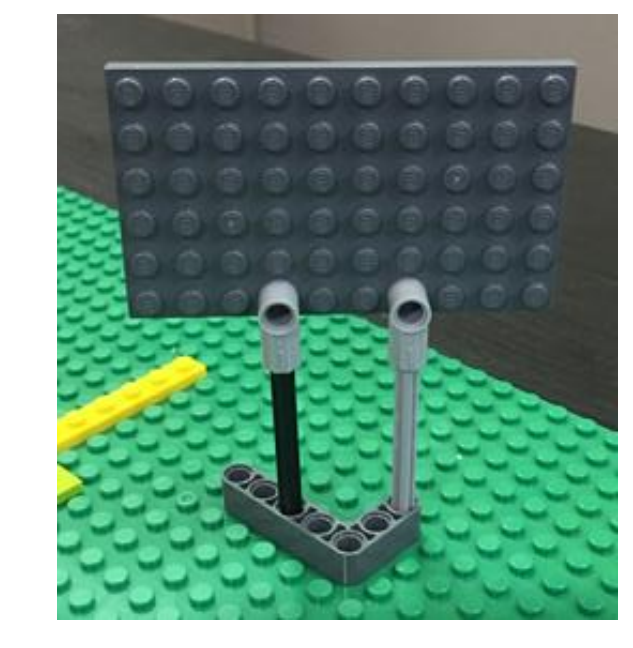

## Reference point: (6, 23)

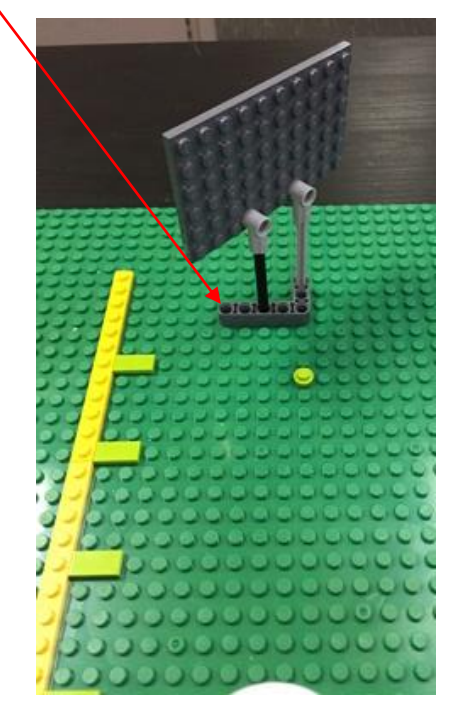

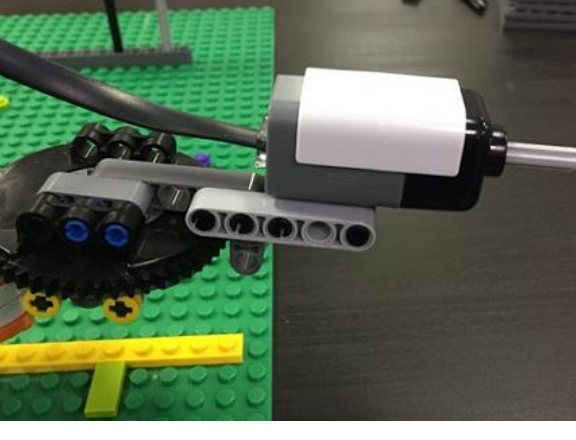

 $\Box$  About force sensor.

- The sensor's raw value according to applied force shows nonlinearity.
- Before curve fitting, the curve is split into 4 segments.
- Then, fit the curve by linear functions.

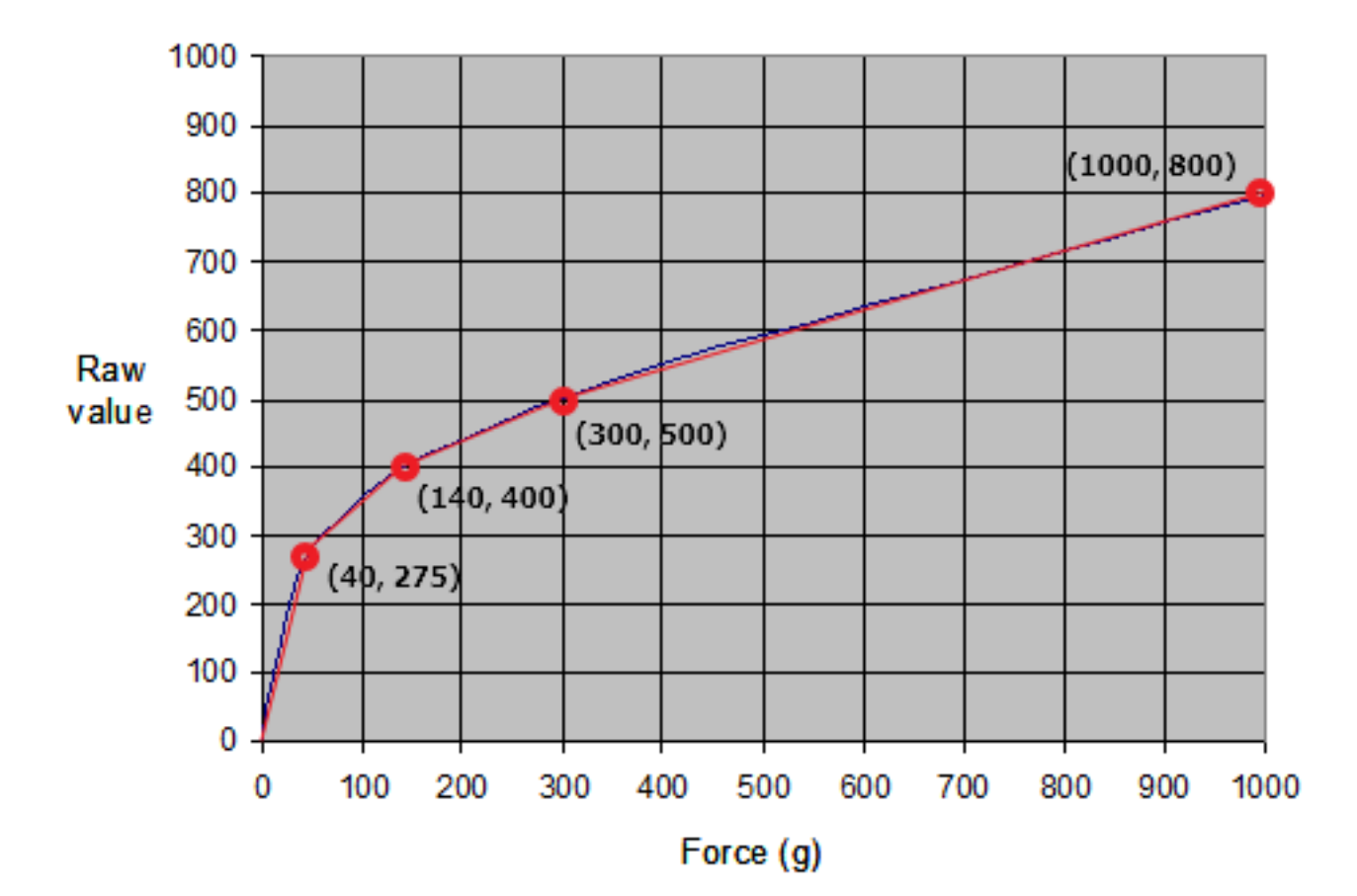

 $\Box$  Contact situation

- The contact force  $f_e$  is applied to normal direction of the wall.
- Since the wall is positioned at 45 degrees,  $f_e$  can be divided into the following.

$$
f_{e,x} = f_e \cos 45^\circ
$$
  

$$
f_{e,y} = f_e \sin 45^\circ
$$

• Therefore, the desired force  $f_d$  is also divided by the same way.

$$
f_{d,x} = f_d \cos 45^\circ
$$
  

$$
f_{d,y} = f_d \sin 45^\circ
$$

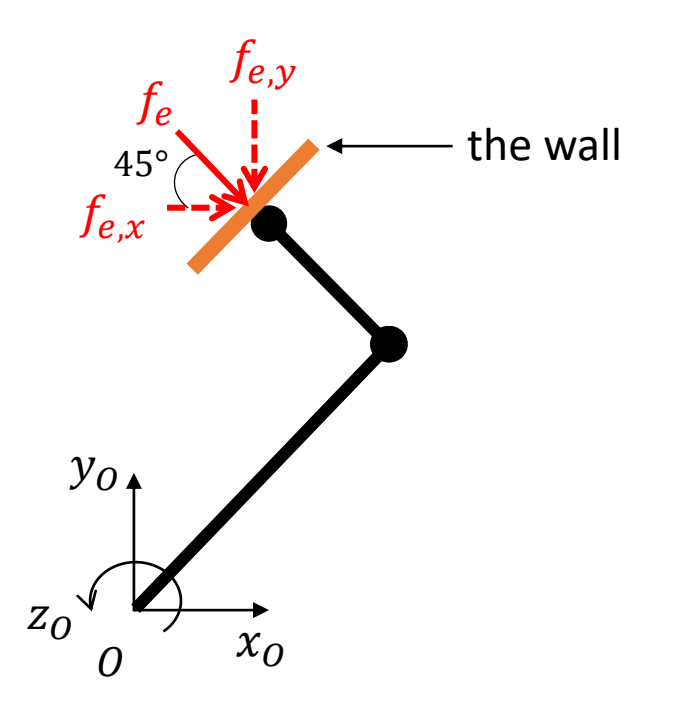

 $\Box$  Source code

- Based on the code to make the joint trajectory.
- It needs a timer to measure joints angle and force.
- In main()

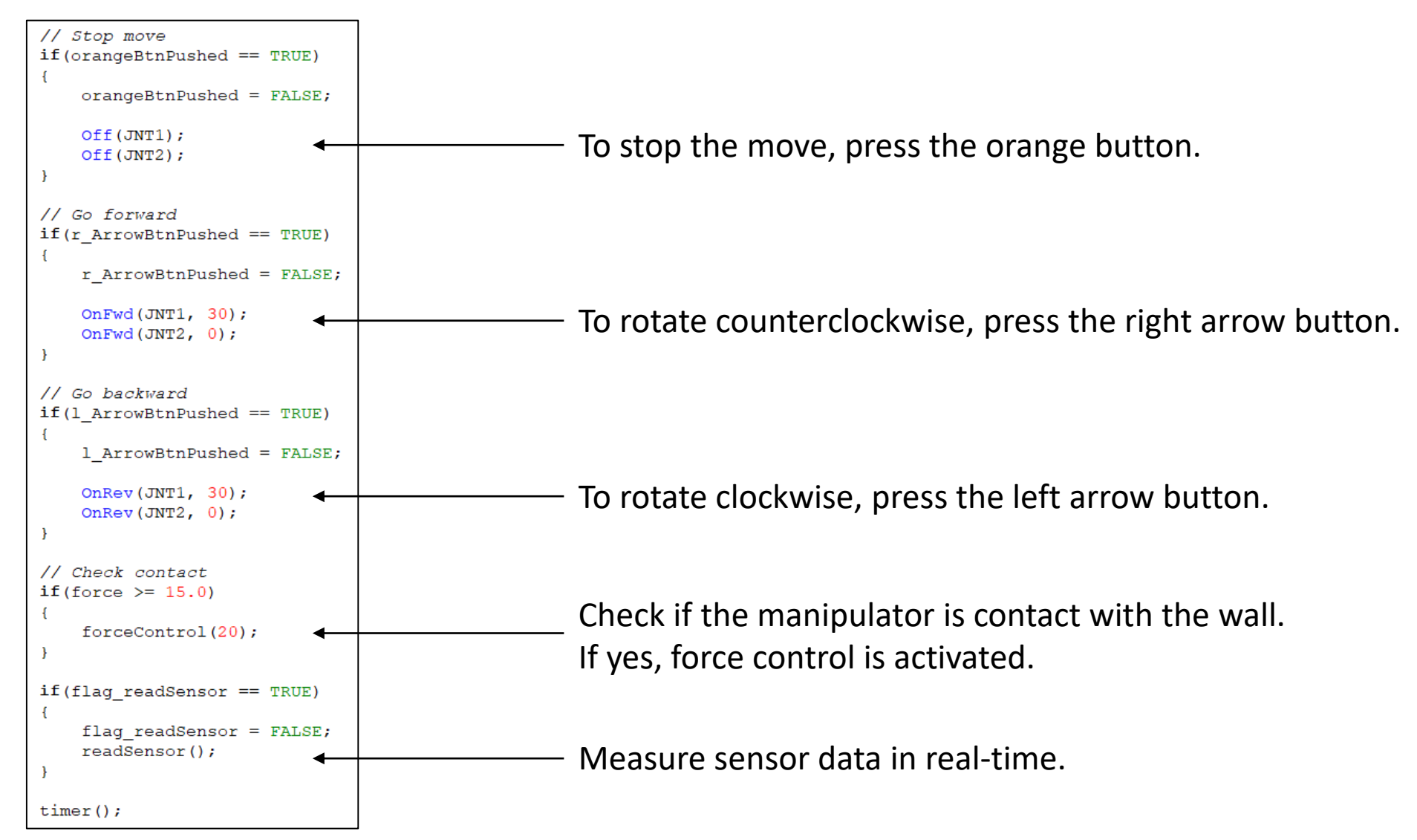

## $\Box$  Source code – continued

• readSensor()

```
void readSensor()
               -// Force Sensor
                 int rawData = 1023 - SensorHTForce(S1);
                 int data = rawData;if (data \leq 275)
                      force = 0.1455 * data;else if (data > 275 && data \leq 400)
                      force = 0.8*data - 180;Force data read \begin{vmatrix} 1 & 1 \ 1 & 1 \end{vmatrix} else if (data > 400 && data <= 500) \begin{vmatrix} 1 & 1 \ 1 & 1 \end{vmatrix} Curve fitting section.
                      force = 1.6*data - 500;else if (data > 500)
                      force = 2.33*data - 865;TextOut (0, LCD LINE3, "
                                                              "); // Clear previous text
                 TextOut(0, LCD_LINE3, FormatNum("Force: $.2f", force));
                -// Encoder
                 enc1 = MotorRotationCount (JNT1) / gearRatio*D2R;
                 enc2 = MotorRotationCount (JNT2) / gearRatio * D2R;Encoder data readd encl = (encl - prev encl)/timer period;
                 d_enc2 = (enc2 - prev_enc2)/timer_period;
                 prev\_enc1 = enc1;prev enc2 = enc2;
```
## $\Box$  Source code – continued

• forceControl()

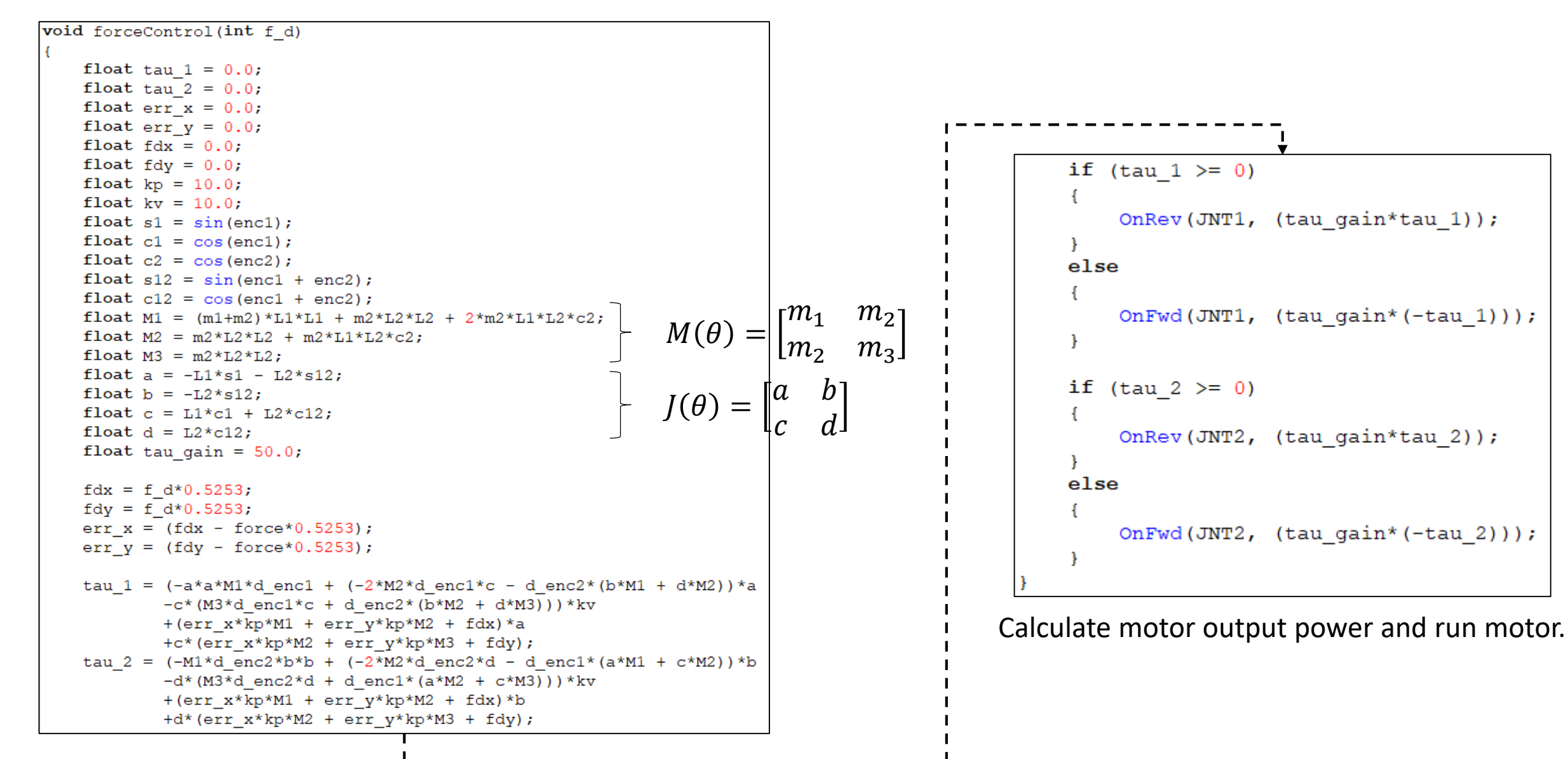